## **Technical Overview of OpenModelica and its Development Environment**

### **Adrian Pop**

**2011-02-07**

Open Source Modelica Consortium Programming Environment Laboratory Department of Computer and Information Science Linköping University

#### **www.OpenModelica.org**

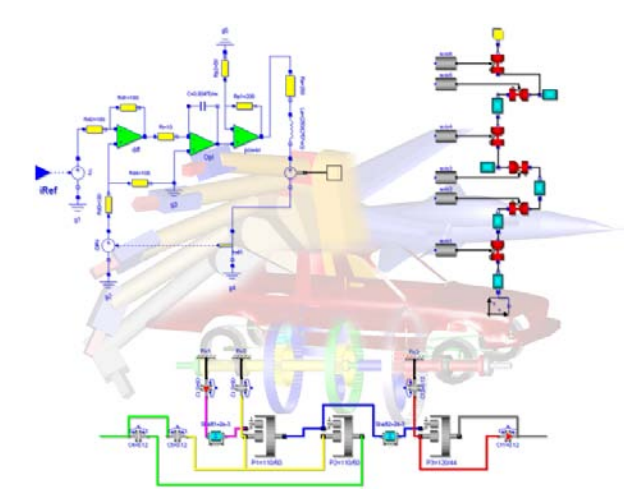

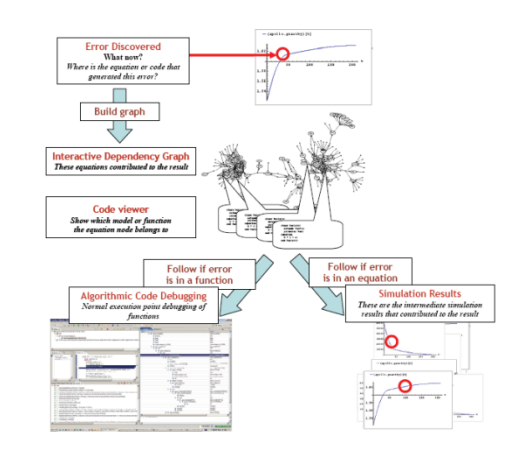

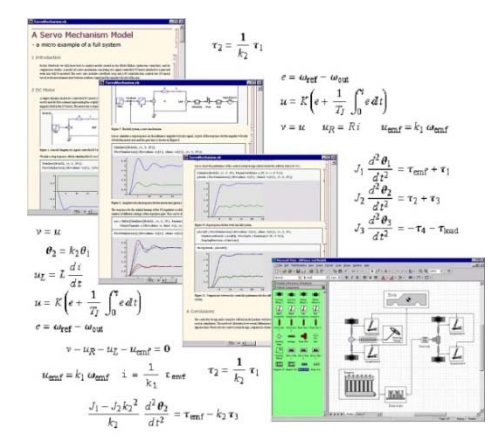

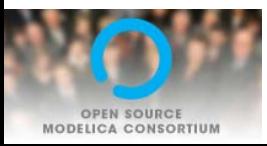

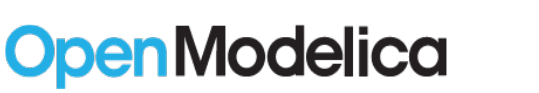

MODELICA

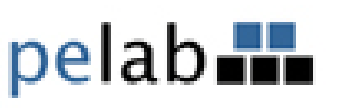

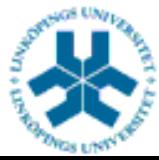

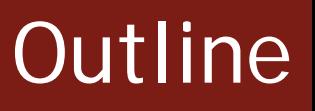

### ■ OpenModelica

- What is OpenModelica?
- The past and present

■ OpenModelica Technical Overview

- OMC, OMShell, OMNotebook,
- OMEdit, ModelicaML, SimForge
- OpenModelica Development Environment MetaModelica (RML/OMC)
	- The Eclipse Environment (MDT)

OpenModelica Latest Developments (2010-2011)

### What is OpenModelica? (I)

- **Advanced Interactive Modelica compiler (OMC)** 
	- **Supports MLS v. 3.1 (without Media & Fluid)**
- Basic environments for creating models
	- OMShell an interactive command handler
	- OMNotebook a literate programming notebook
	- **OMEdit Open Modelica Connection Editor (New)**
	- **MDT** an advanced textual environment in Eclipse

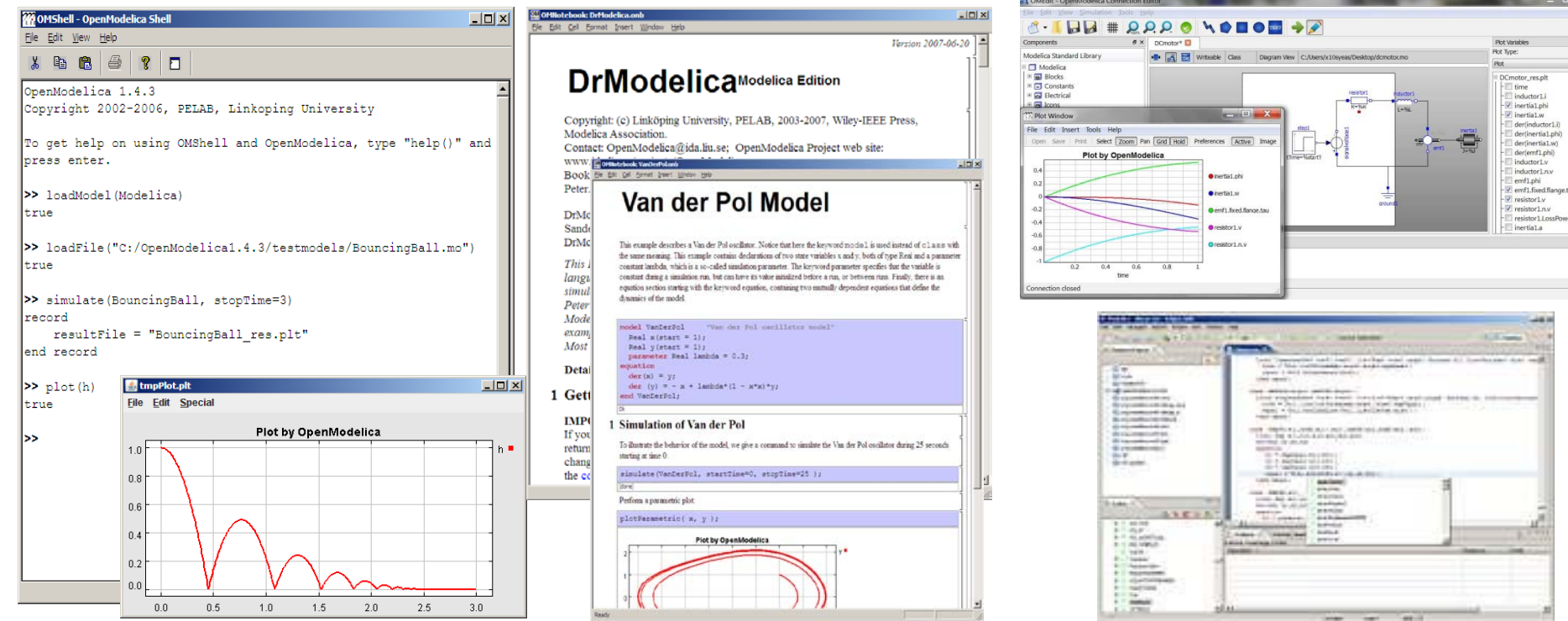

## What Is OpenModelica? (II)

- Advanced Eclipse-based Development Environment
- **Modelica Development Tooling (MDT) - started in 2005**
	- Code Assistance, Debugging, Outline & a lot more
	- *Used heavily for OpenModelica development*
	- Used in 8 OpenModelica Development Courses (INRIA, PELAB)
- **ModelicaML UML/SysML integration (New)**

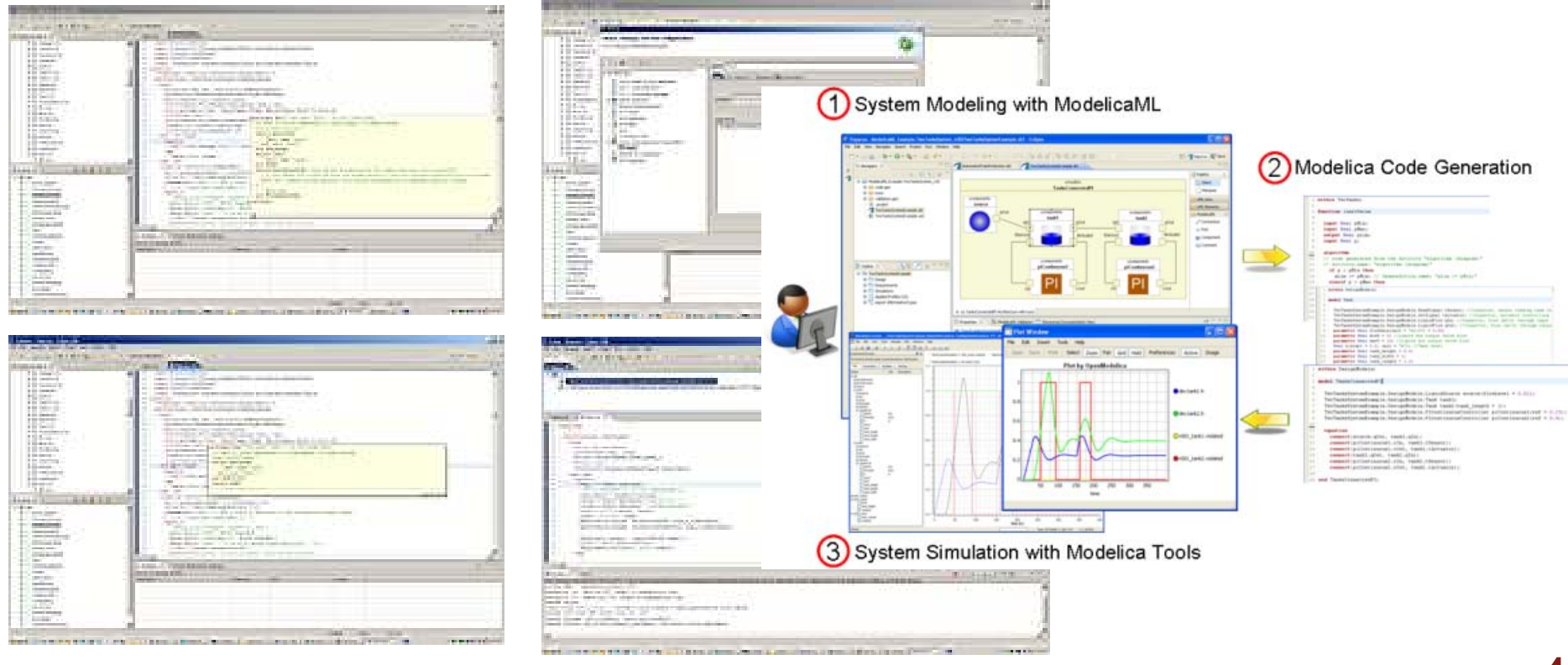

### What is OpenModelica? (III)

#### Open-source community services

- Website and Support Forum
- Version-controlled source base
- Bug database (unfortunately)
- Development courses

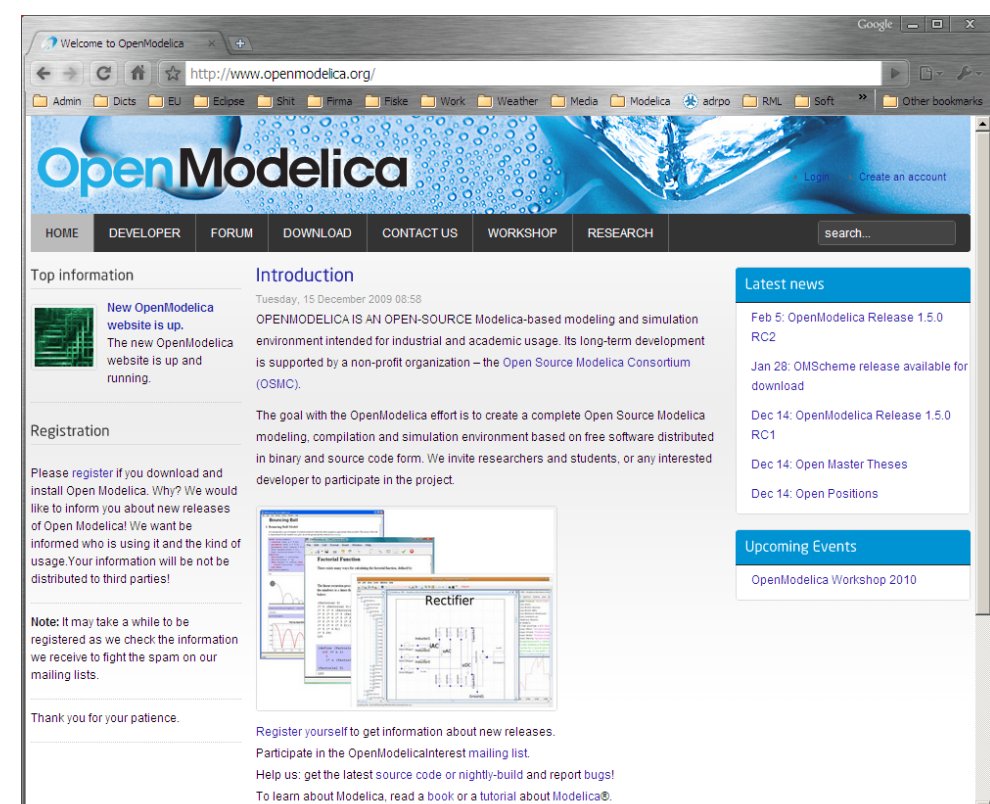

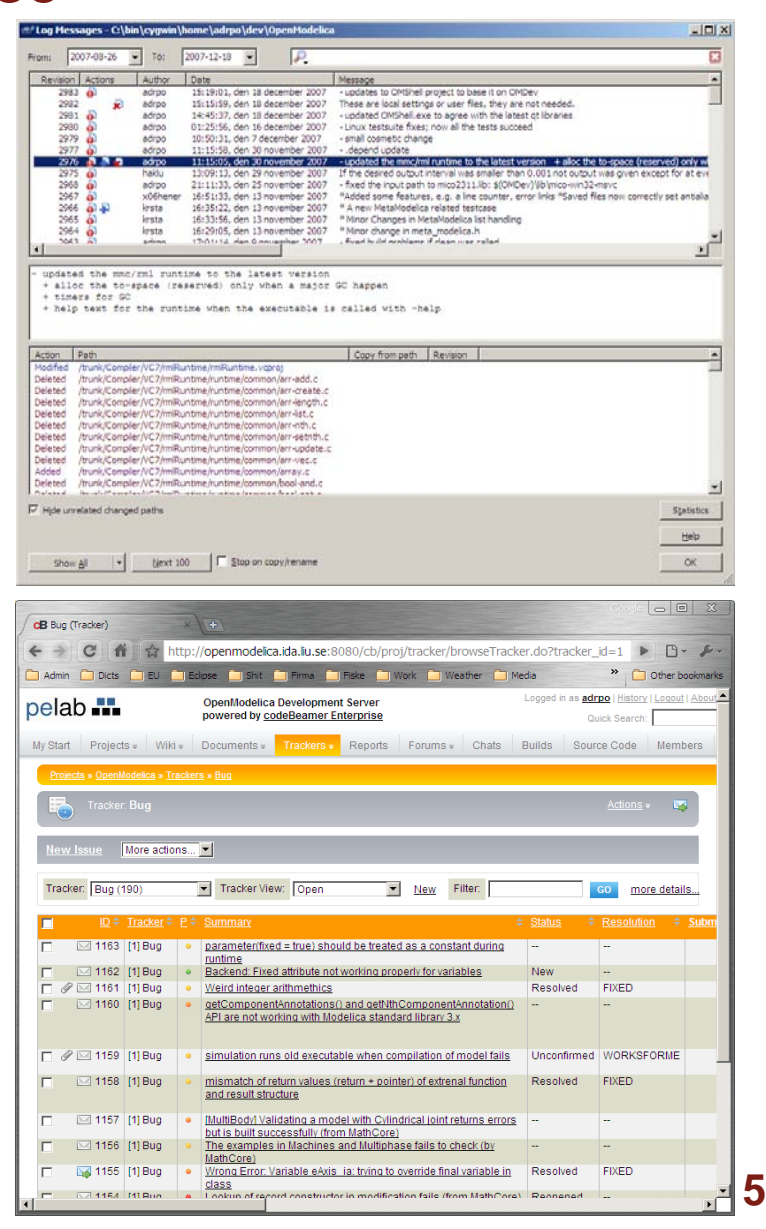

## What is OpenModelica? (IV)

- **An incubator platform for research** 
	- 4 PhDs since 2004 (Debugging, Parallelization, PDEs Extensions)
	- **18 Master's theses since 2004**
	- Both the students and the project benefit
- **Master theses at PELAB 2006-2011** 
	- **Refactoring/Parsing and Language extensions**
	- **UML/SysML** view of Modelica code
	- **2D and 3D visualization tools**
	- **Static and runtime debugging tools**
	- **Advanced code generation and parallelization of simulation code**
	- **Bootstrapping and Java Interface**
	- **Function pointers**
	- **NVIDIA Cuda parallel simulation**
	- **OMEdit Modelica Connection Editor**
- External Master theses
	- Model based diagnostics at ISY (Dep. Of Electrical Engineering)
	- **Monte-Carlo simulation of Satellite Separation Systems at SAAB**
	- **Interactive Simulations (EADS)**
	- **Additional Solvers + Event handling (FH-Bielefeld)**
	- **EADS ModelicaML**
- A Base for commercial and open source products
	- MathCore AB, Bosch Rexroth, InterCAX (MagicDraw SysML), VTT

### OpenModelica Roadmap - Past

- 1997 started as a master thesis
- 2003 first usable internal version
- 2004 first external version: OpenModelica 1.1
- 2005 more development: OpenModelica 1.3.1

#### 2006 – major milestone

- Translated the whole compiler to MetaModelica
- Integrated Development Environment for the compiler
- **OpenModelica website started**
- **Moved the code repository to Subversion management**
- **Extended the OpenModelica environment with new tools**
- 4 versions released during the year
- **External people start using OpenModelica** 
	- ~ 200 downloads/month
	- **First development course at INRIA**

## OpenModelica Roadmap - Past

#### 2007 – continued development and community involvement

- Improvement in website, support and documentation
- **Answered ~1000 questions on the forum**
- **Portability is highly improved, ported to 4 platforms** 
	- Linux, Mac, Solaris, Windows (version 1.4.3)
- Improvement of the compiler development tools in Eclipse
- OpenModelica Community starts to react
	- contribute code & report bugs & request enhancements & participate in answering questions in the OpenModelica forum
	- **Pediative at courses and workshops**
- **New server acquired for better community services**
- Increased usage: ~600 downloads/month
- Open Modelica Consortium created in December 4
	- **4** months of work
	- 9 organizations as members already (3 Universities, 6 Companies)
	- **discussions are ongoing with other 6 companies**

### OpenModelica Roadmap - Past

- 2008 Further work on the compiler
- Release 1.4.4 and 1.4.5
	- **Linux, Mac, Solaris, Windows**
- **New Solver Interface**
- Refactoring
- **Dynamic loading of functions**
- Merging of MathCore front-end code
- **744 commits in Subversion**
- **Much more other things I don't remember**

### OpenModelica Roadmap – Past

#### 2009

- Work mainly happened in OSMC (partially on a non-public branch)
- Front-end
	- Refactoring (OSMC)
	- **Enumerations (OSMC)**
	- **Java Interface and Booststrapping (Martin Sjölund)**
	- **MultiBody flattening (OSMC)**
	- Constraint connection graph breaking (VTT + OSMC)
	- Support for Modelica 3.x and 3.x annotations (OSMC)
- Back-end
	- **Tearing in the back-end (Jens Frenkel)**
	- **Template Code Generation and CSharp backend (Pavol Privitzer, Charles University** Prague)
	- **Interactive Simulations (EADS)**
	- C++ Code generation (Bosch Rexroth)
	- **Java Interface and Booststrapping (Martin Sjölund)**
	- Additional Solvers + Events (Willi Braun, FH-Bielefeld)
- General
	- New MDT based on Xtext (Antanas Pavlov, SysMO and BMW)
	- New ModelicaML + SysML prototype (EADS)
	- **1144 commits in subversion (Since 2009 to February 8, 2010)**
	- **Bug fixes (OSMC)**
	- Release 1.5.0 and 1.5.0-RC\_X (Linux, Mac, Solaris, Windows)
- More things I don't remember

### OpenModelica Roadmap – Past & Present

#### 2010 – 2011

- Support for Modelica Standard Library 3.1 (Media & Fluid in works)
- Front-end
	- **MultiBody flattening (OSMC)**
	- Support for Modelica 3.x and 3.x annotations (OSMC)
	- **Performance Enhancements**
	- Stream connectors
	- Media & Fluid work is on the way
- Back-end
	- Back-end redesign (Jens, Willi, Martin, Per, Adrian, Kristian)
	- **Tearing in the back-end (Jens Frenkel)**
	- **Template Code Generation and CSharp backend (Pavol Privitzer, Charles University** Prague)
	- **Interactive Simulations (EADS)**
	- C++ Code generation (Bosch Rexroth)
	- Additional Solvers + Events + Linearization (Willi Braun, FH-Bielefeld)
- General
	- OMEdit new connection editor
	- Bootstrapping OMC (90% finished)
	- 2550 commits in subversion from 2010 to Feb. 7, 2011 (double than 2009-2010)
	- Bug fixes  $~300+$  (OSMC)
	- Release 1.6.0 (Linux, Mac, Windows)
	- Downloads Windows (~16434) , Linux (~8301), Mac (~2816)
- More things I don't remember

### OpenModelica Statistics (I)

#### /trunk: Lines of Code

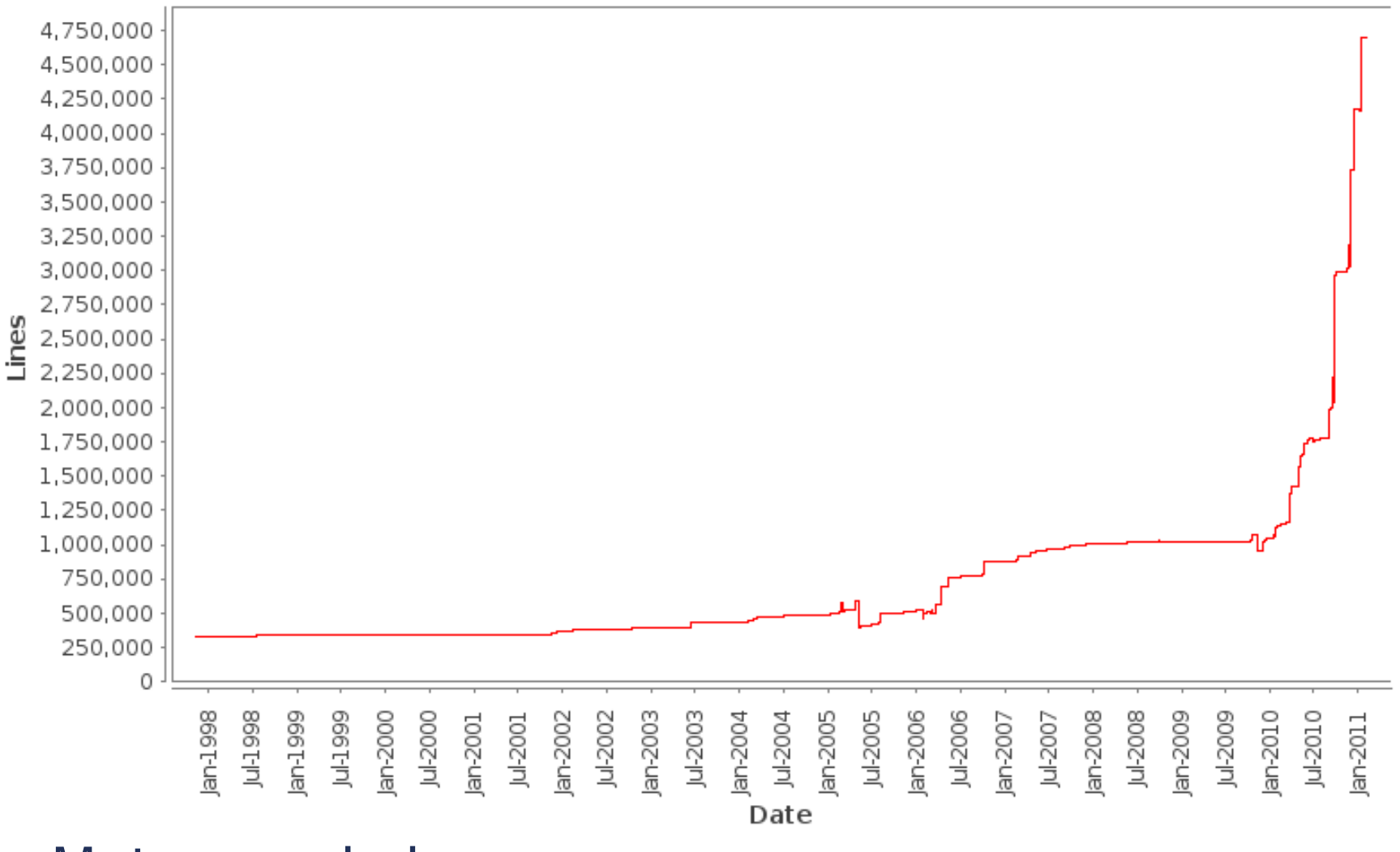

Mature code base [\(http://build.openmodelica.org/omc/statsvn\\_trunk/\)](http://build.openmodelica.org/omc/statsvn_trunk/)

~ 4000K lines of code and tests, steady increase

### OpenModelica Statistics (II)

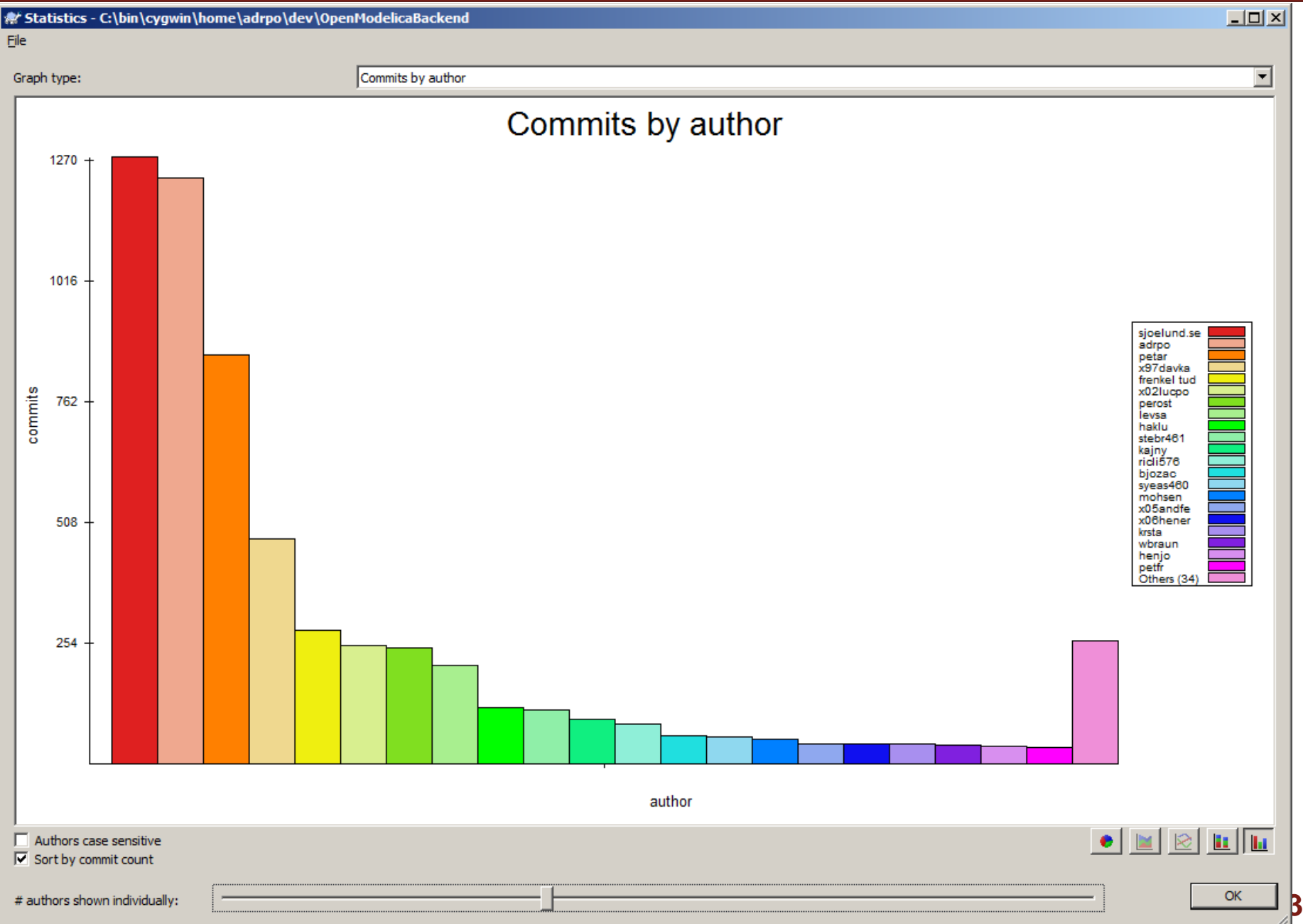

### OpenModelica Statistics (III)

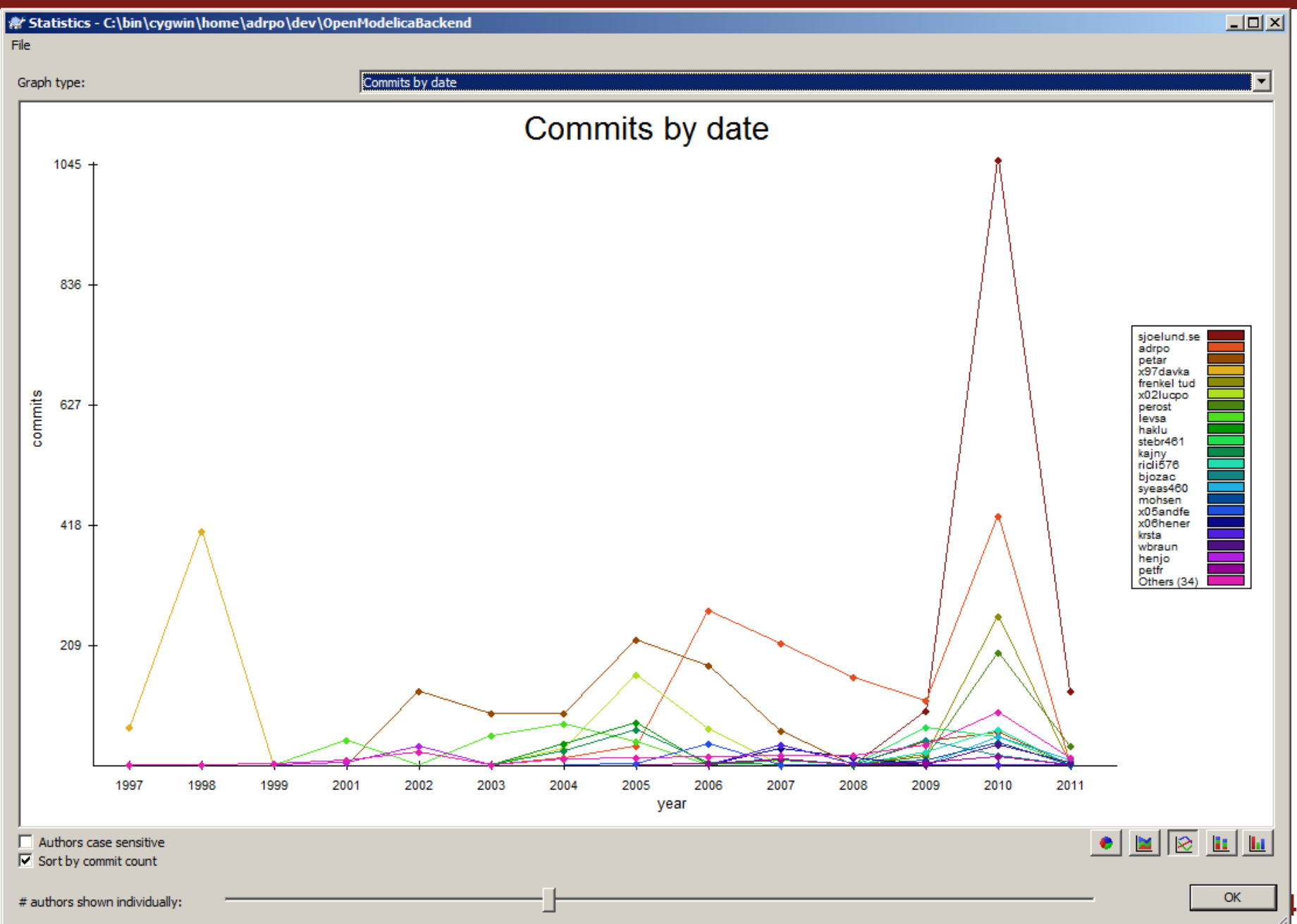

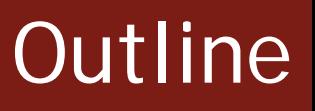

### **OpenModelica**

- **What is OpenModelica?**
- The past and present

■ OpenModelica Technical Overview

- OMC, OMShell, OMNotebook,
- OMEdit, ModelicaML, SimForge
- OpenModelica Development Environment MetaModelica (RML/OMC) ■ The Eclipse Environment
- OpenModelica Latest Developments (2010-2011)

### OMShell & OMNotebook

### Demo?

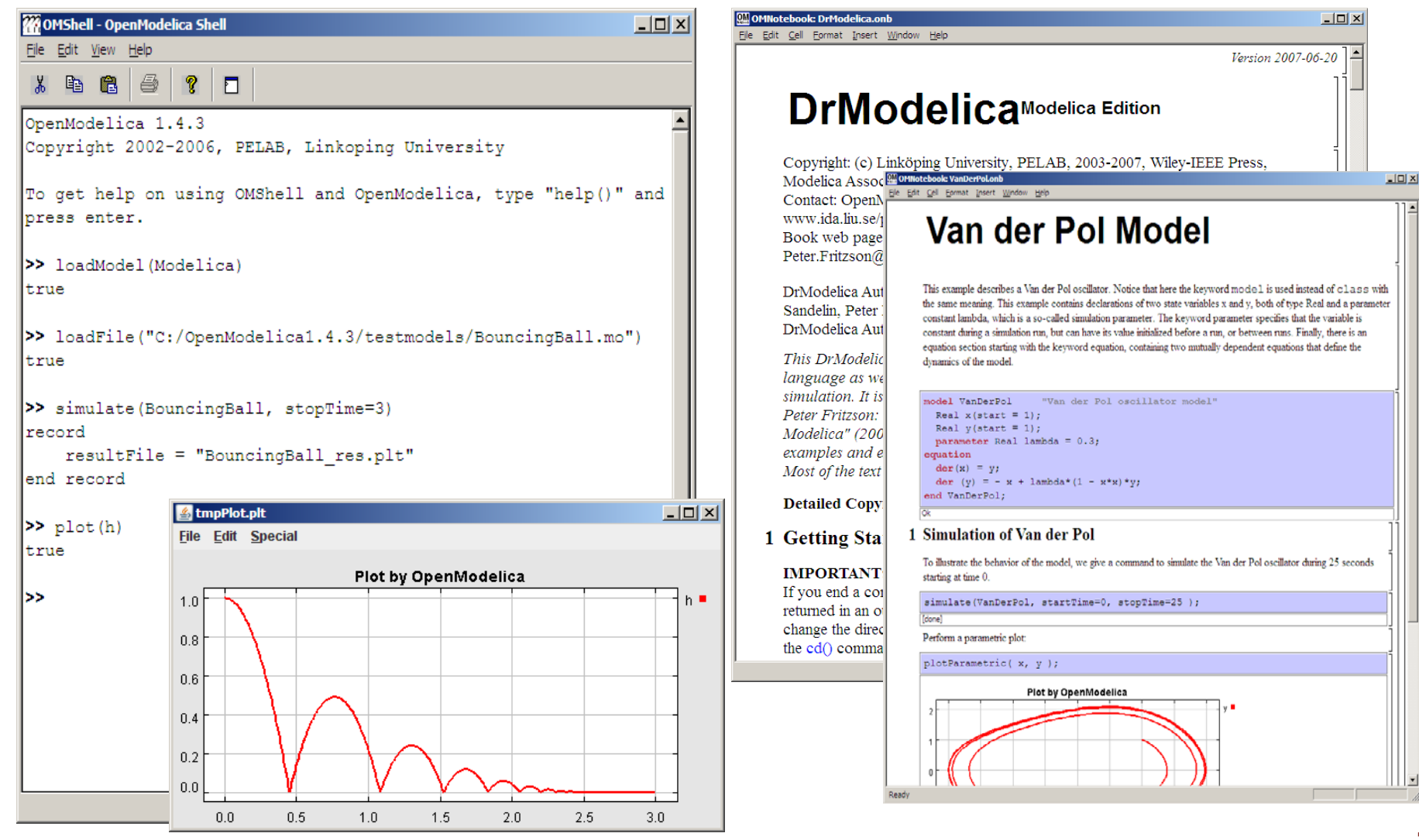

### OMEdit - Demo? Maybe a movie!

![](_page_16_Picture_9.jpeg)

### The OMC Compiler

- Implemented mainly in MetaModelica and C/C++
- The compiler has 114 packages (in my local working copy)

![](_page_17_Figure_3.jpeg)

### Modelica->AST->SCode->DAE->C Code

**// Parse the file and get an AST back ast =** *Parse.parse***(modelicaFile);**

**// Elaborate the file scode =** *SCode.elaborate***(ast);**

**// flatten the simplified code (cache, dae1) =** *Inst.instantiate***(Env.emptyCache, scode);**

**// Call the function that optimizes the DAE optimizeDae(scode, ast, dae, dae, lastClassName);**

### Two libraries:

### ■libc\_runtime.a

- Runtime used by the generated functions in the model
- **Linked with the model**

### **libsim.a**

**Runtime used for simulations, it contains solver** implementations and a main function for the simulation

### Simulation Runtime Main

#### **Executable Model**

#### **OMC Simulation Runtime Library**

**DATA \*globalData: simulation runtime.h** 

**simParams:start,stop,stepSize, outputSteps,tolerance, method**

**main: simulation\_runtime.cpp**

```
globalData = initializeDataStruc(FLAGS);
setLocalData(globalData);
read_input(globalData, simParams);
switch (method)
 "dassl": dassl_main(simParams);
 "euler": euler_main(simParams);
deInitializeDataStruct(DATA, FLAGS);
```
**dassl\_main: solver\_dasrt.cpp**

euler main: solver euler.cpp

**read\_input: simulation\_input.cpp**

![](_page_20_Picture_81.jpeg)

### Simulation Runtime Solver

![](_page_21_Picture_161.jpeg)

![](_page_22_Picture_0.jpeg)

### **- OpenModelica**

- **What is OpenModelica?**
- The past and present

**• OpenModelica Technical Overview** 

- **OMC, OMShell, OMNotebook**
- OMEdit, ModelicaML, SimForge

■ OpenModelica Development Environment

- **MetaModelica**
- The Eclipse Environment

OpenModelica Latest Developments (2009-2010)

#### OMC

Implemented mainly in MetaModelica and C/C++

### ■ Modelica

- classes, models, records, functions, packages
- behavior is defined by equations or/and functions
- **equations** 
	- differential algebraic equations and conditional equations

### ■ MetaModelica extensions

- **-** local equations
- **pattern equations**
- **match expressions**
- high-level data structures: lists, tuples, option and uniontypes

### OpenModelica Context

![](_page_24_Figure_1.jpeg)

### The MDT Eclipse Environment (I)

![](_page_25_Figure_1.jpeg)

### The MDT Eclipse Environment (II)

![](_page_26_Figure_1.jpeg)

### The MDT Eclipse Environment (III)

![](_page_27_Figure_1.jpeg)

### Creating Modelica projects (I)

![](_page_28_Picture_19.jpeg)

### Creating Modelica projects (II)

![](_page_29_Figure_1.jpeg)

### Creating Modelica packages

![](_page_30_Picture_17.jpeg)

### Creating Modelica classes

![](_page_31_Figure_1.jpeg)

### Code browsing

![](_page_32_Figure_1.jpeg)

### Error detection (I)

![](_page_33_Figure_1.jpeg)

### Error detection (II)

![](_page_34_Picture_1.jpeg)

### Code assistance (I)

![](_page_35_Figure_1.jpeg)

### Code assistance (II)

![](_page_36_Figure_1.jpeg)

### Code assistance (III)

![](_page_37_Figure_1.jpeg)

### Code Assistance on function calls

### Code indentation

![](_page_38_Figure_1.jpeg)

### Code Outline and Hovering Info

![](_page_39_Picture_1.jpeg)

### Eclipse Debugging Environment

 $x$  $-$ EDebug - OpenModelica/Compiler/Main.mo - Eclipse SDK File Edit Navigate Search Project Run Field Assist Window Help  $|5$  -  $|$   $\triangle$   $|$   $\frac{1}{60}$ 1 \$ 0 0 0 1 8 8 8 1 0 1 0 1 1 2 [ **卷** Debug  $\rightarrow$  $\vert \varphi \vert \cdot \overline{\alpha} \vert \cdot \leftarrow \varphi \cdot \rightarrow \cdot \vert$  Correct Indentation 用 Modelica Bo C/C++ 三日  $\overline{\triangledown}$   $\overline{\square}$   $\overline{\square}$ 梦 Debug 23 6 纯日 <sup>O</sup> Breakpoints (X) = Variables 23  $5^{\circ}$   $\%$   $\%$  $\overline{\mathbf{v}}$ Value Declared Type Name ⊟ → p Absyn.Program Absvn.Program क्किंक सामाना के क्  $\Box \; \blacklozenge$  [record] Absvn.PROGRAM[2] ((Absyn.Class list, Absyn.Within)  $\Box$   $\blacklozenge$  classes LIST Absyn.Class list i÷  $\Box$   $\blacklozenge$   $\Box$ Absyn.CLASS[7] ((string, bool, bool, bool, Absyn,R E 77 OMCD [Modelica Developement Tooling (MDT)]  $\boxplus$   $\spadesuit$  name "Bla" string ⊟ **ne** MDT 田◆ partial false bool ப்<sub>"ப</sub><sup>5</sup> Main thread (stepping) false 田◆ final bool  $\equiv$  Main.translateFile (line: 365, SP: 21, call: 田◆ encapsulated false bool  $\equiv$  Main.main (line: 919, SP: 9, call: extern)  $\overline{+}$  $\bullet$ restriction 1:enum:Absyn.R MODEL Absyn.Restriction  $\Box \; \blacklozenge \;$  body Absvn.PARTS[2] ((Absyn.ClassPart list, string optio  $\vert \cdot \vert$  $\blacktriangleright$  $\Box$   $\blacklozenge$  classParts LIST Absyn, ClassPart list  $=$  $F$  $\Box$   $\triangleq$  Tol Absyn.PUBLIC[1] ((Absyn.ElementItem list) => (Abs) 目 Console 23  $\Box$   $\blacklozenge$  contents LIST Absvn.ElementItem list OMCD [Modelica Developement Tooling (MDT)] C:\bin\cygwin\ ⊞ ◆ [0] Absvn.ELEMENTITEM[1]  $((\text{Absvn.Element}) \Rightarrow (\text{Absvn.Elen})$  $\blacksquare$   $\times$   $\times$ **El** ◆ comment NONE<sup>[0]</sup> string option  $\Box \; \spadesuit \;$  info Absyn.INFO[6] ((string, bool, int, int, int, int) =>  $\boxplus$   $\spadesuit$  within Absyn.TOP[0] Absyn. Within  $\Box$   $\blacklozenge$  f string string 田◆一 "Bla.mo" string  $\blacktriangleright$ Absyn.Program  $\vert \vert$ ⊣∣  $=$ n **BE** Outline 23  $\mathbb{R}$   $\mathbb{R}$   $\mathbb{R}$   $\in$   $\mathbb{R}$  $\triangledown$   $\blacksquare$   $\blacksquare$ M Bla.mo 23  $\Theta$ model Bla  $\frac{1}{1}$ Find Find readSettingsFile(String filePath, Interactive.InteractiveSy Integer z[10]; 由 F runBackendQ => Boolean end Bla;  $\overline{E}$  runModparO => Boolean serverLoop(Integer inInteger, Interactive,InteractiveSym  $\mathbf{v}_1$ ∄~F serverLoopCorba(Interactive,InteractiveSvmbolTable inIn M Main.mo 23 M Interactive.mo Makefile.omdev.mingw simcodegen(Absyn.Path inPath1, SCode.Program inProgra local String s;  $\blacktriangle$ transformFlatProgram(Absyn.Program p, String filename) equation 中一日 translateFile(list<String>inStringLst) isModelicaFile(f); ٠F. versionRequest  $p =$  Parser.parse $(f)$ ; Debug.fprint("dump", --- Parsed progr · import Absyn; Debug.fcall("dumpgraphviz", DumpGraphviz.dump, p); · import Ceval: Debug.fcall("dump", Dump.dump, p); · import Corba:  $\blacktriangleright$  $\lceil$  $\overline{\vee}$   $\overline{=}$   $\overline{F}$  $\sqrt{2}$  Tasks  $\sqrt{2}$  Problems  $23$ Search  $\P^\diamond$ 69M of 254M  $\overline{\mathbb{Z}}$ Ctrl Contrib (Bottom)

**Type** information for all variables

 Browsing of complex data structures

### Eclipse environment for ModelicaML

1) System Modeling with ModelicaML

![](_page_41_Figure_2.jpeg)

3) System Simulation with Modelica Tools

Tutorial tomorrow at ModProd 2011!

![](_page_42_Picture_0.jpeg)

### **OpenModelica**

- What is OpenModelica?
- The past and present

**• OpenModelica Technical Overview - OMC, OMShell, OMNotebook** 

**- OpenModelica Development Environment** 

- **MetaModelica**
- **The Eclipse Environment**

OpenModelica Latest Developments (2010-2011)

## Latest Developments (2010-2011)

2010 – 2011 – Most focus on MSL 3.1 support & some performance

- Support for Modelica Standard Library 3.1 (Media & Fluid in works)
- Front-end
	- **MultiBody flattening (OSMC)**
	- Support for Modelica 3.x and 3.x annotations (OSMC)
	- **Performance Enhancements**
	- Stream connectors
	- Media & Fluid work is on the way
- Back-end
	- Back-end redesign (Jens, Willi, Martin, Per, Adrian, Kristian)
	- **Tearing in the back-end (Jens Frenkel)**
	- **Template Code Generation and CSharp backend (Pavol Privitzer, Charles University** Prague)
	- **Interactive Simulations (EADS)**
	- C++ Code generation (Bosch Rexroth)
	- Additional Solvers + Events + Linearization (Willi Braun, FH-Bielefeld)
- General
	- OMEdit new connection editor
	- Bootstrapping OMC (90% finished)
	- 2550 commits in subversion from 2010 to Feb. 7, 2011 (double than 2009-2010)
	- Bug fixes  $~300+$  (OSMC)
	- Release 1.6.0 (Linux, Mac, Windows)
	- Downloads Windows (~16434) , Linux (~8301), Mac (~2816)
- Much More things I don't remember

## Media & Fluid (I)

■ The most evil Modelica Standard Library: Media

**Everything in the Modelica Language Specification is used** 

- **Permisher 1** partial packages
- full packages in partial packages used via the fully qualified path
- **PEDECIATE FEDELACEABLE MODEL EXTENDS X.**
- functions using redelclare replaceable function extends used to set constants in partial packages.
- ... and then some more unspecified things
	- <https://trac.modelica.org/Modelica/ticket/488> Unspecified function in Modelica.Fluid (should pose no issue)
	- <https://trac.modelica.org/Modelica/ticket/482> Illegal lookup in Modelica.Media (fixed by Hubertus in a branch)

## Media & Fluid (II)

### Action plan to support Media & Fluid

- Simplify flattening (instantiation) by preprocessing phases
	- **Remove imports (100%)**
	- **Remove extends (95%)**
	- Remove redeclare (1%)
	- **Perform dependency analysis (0%)**
- Handle record constants (10%)
- **Any other unknown issues**
- *Hopefully Media & Fluid flattening will start working for Modelica Conference 2011 (March 20)*

### OMC Bootstrapping

#### *Next presentation by Martin Sjölund*

![](_page_47_Picture_0.jpeg)

# **Thank You! Questions?**

#### **OpenModelica Project [http://www.OpenModelica.org](http://www.openmodelica.org/)**